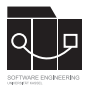

Die Hausaufgaben müssen von jedem Studierenden einzeln bearbeitet und abgegeben werden. Für die Hausaufgabe sind die aktuellen Informationen vom Blog (https://seblog.cs.unikassel.de/ws1819/programming-methodologies/) und aus den Übungen zu berücksichtigen.

## **Die Abgabefrist läuft jeweils bis Beginn der nächsten Übung.**

Abgaben per Mail werden nicht akzeptiert.

## **1 Aufgabe - Speichern 50P**

Erweitert Euer Projekt um eine Speicherfunktion, analog zu Vorlesung und Übung.

Speichert den aktuellen Spielstand immer am Ende Eurer "Gameloop".

## **2 Aufgabe - Laden 50P**

Fügt in Euren Startbildschirm einen Loadbutton ein. Beim drücken dieses Buttons soll das Savegame, so vorhanden, geladen werden und das Spiel gestartet werden.